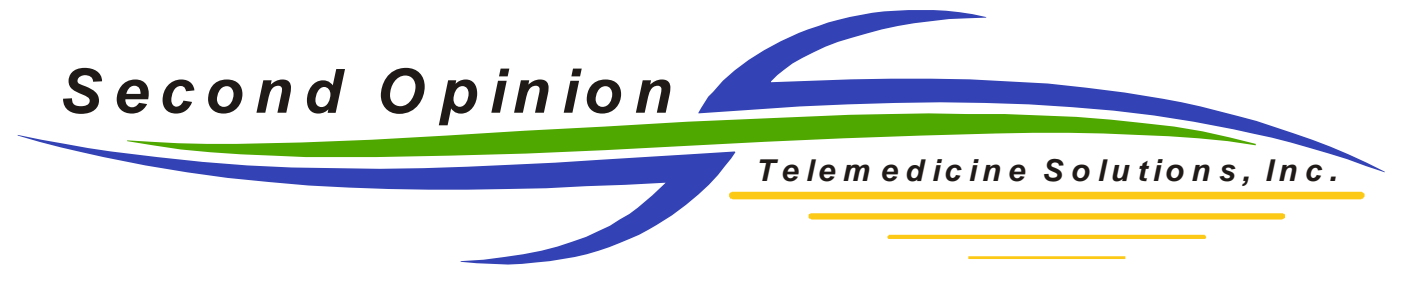

## *Second OpinionTM* Professional Overview

## *How is media created, compressed, encapsulated, encrypted, transported, retrieved and stored?*

**Media created:** Media or Documents are created in a variety of ways. They can be captured from a video capture card, imported from the computer or digital camera, or captured from a variety of other imaging devices. Other document types such as PDF & Word files are also supported. A variety of data entry forms are included with the ability to add user defined custom forms.

**Compressed:** Images that are saved in *Second OpinionTM* are compressed and saved according to the user defined settings located in the System Preferences section of the program. The user specifies the image format, Second Opinion (SOI), JPG, JP2, BMP, etc as well as the amount of compression to be used when saving. Images are only compressed once, opening and closing the image file multiple times or transmitting the image file to a remote site, will not degrade the image quality.

**Encapsulated:** *Second OpinionTM* is a Store and Forward Telehealth application. By definition, it has the ability to communicate the contents of a Patient's folder to locations outside of itself. It does this by encapsulating the user selected content, surrounded by a "patient folder" wrapper, into a proprietary 128bit encrypted Second Opinion Data file (SOD). The user can use the default encryption values or supply their own encryption seed. Specifying an encryption seed adds another level of protection, the recipient of an SOD file MUST know the encryption seed to de-encrypt the file. Adding and managing an encryption seed is easily done in the Security tab of the programs System Preferences.

**Transporting:** An SOD file can be transported a few different ways. It can be emailed, sent using FTPSend, or exported as a file and burned to a CD or saved onto a memory stick for hand delivery.

**Retrieved:** During email communications, the encrypted SOD file is stored as an email attachment. If using FTPSend, the SOD file is uploaded and stored to a secured private FTP site via a Secure Shell (SSH) cryptographic network protocol. Once the upload of the file is complete, an email containing a link to the file is sent to the recipient. The recipient clicks on the link, downloads the file and imports it into *Second OpinionTM*. On the FTP site, SOD files older than sixty days are automatically removed from the site. Which FTP site to use is user defined and can be changed. Once an SOD file is imported it is no longer needed and can be deleted.

**Stored:** *Second OpinionTM* contains a set of industry standard xbase databases and all of the standalone file document types, such as images, are stored as individual files. These files are saved in computer generated folder names, one for each patient, and are named with a computer generated name with no extension. This data file structure can be housed on a local PC or a shared network location. No dedicated database server is required.